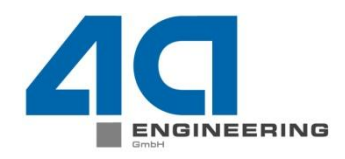

### **Mapping - Einfluss auf mechanisches Verhalten**  B. Jilka 4a engineering GmbH, Traboch, Austria

N

© 4a engineering GmbH, all rights reserve

Seite: 1 / 22 Autor: Bernhard Jilka, Artur Fertschej, Peter Reithofer Datum: 160302 Titel: rep\_16030201\_bj1a\_afer\_pr\_eng\_Mapping-Einfluss-aufs-mechanische-Verhalten.ppt

# **Mapping** Flussdiagramm

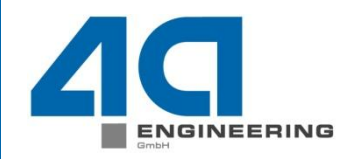

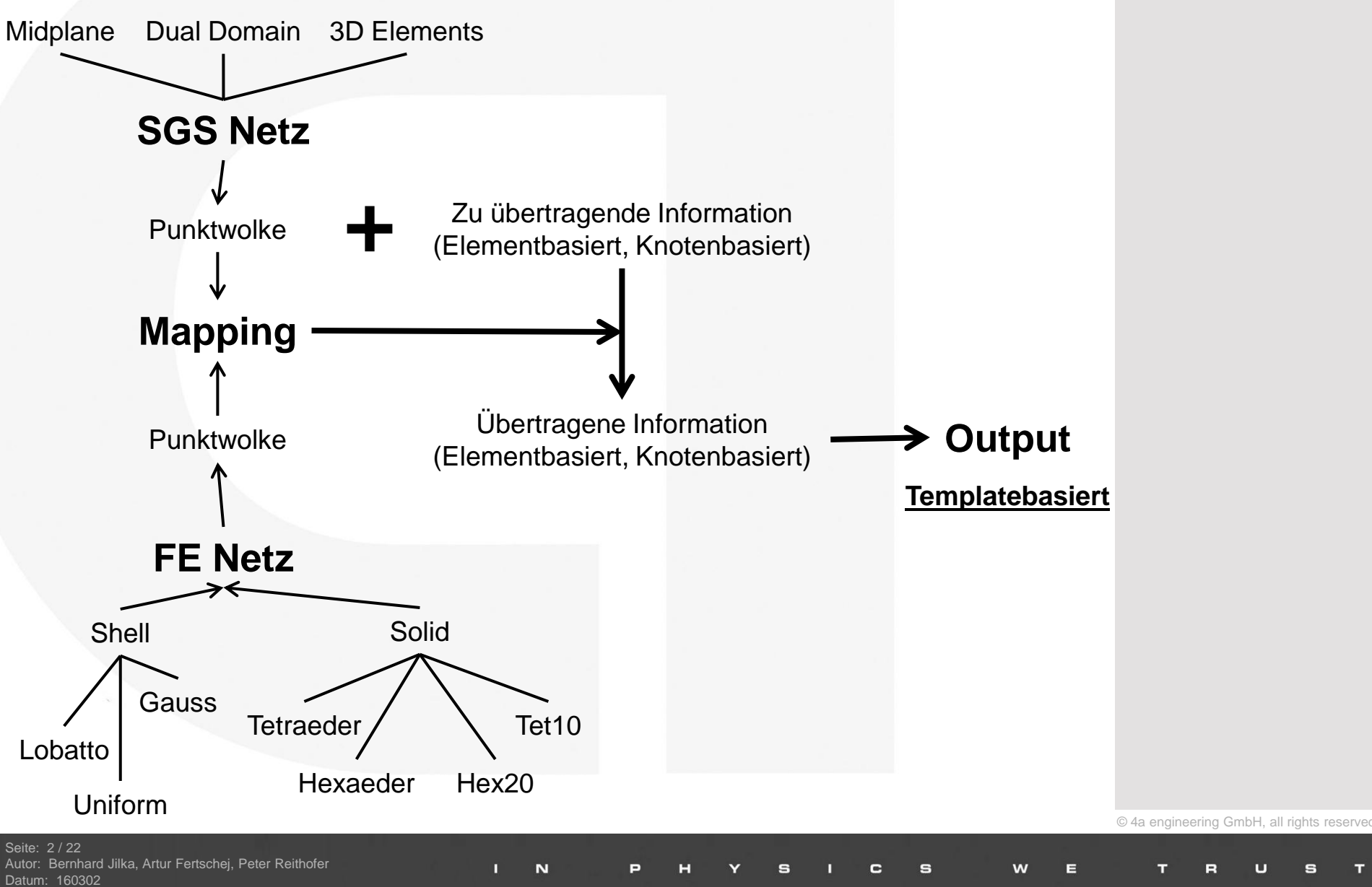

Titel: rep\_16030201\_bj1a\_afer\_pr\_eng\_Mapping-Einfluss-aufs-mechanische-Verhalten.ppt

# **Mapping Mittelung**

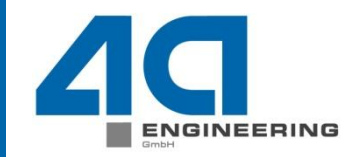

 $\overline{\phantom{a}}$  $\overline{\phantom{a}}$  $\overline{\phantom{a}}$  $\rfloor$  $\overline{\phantom{a}}$  $\overline{\phantom{a}}$  $\mathbf{r}$  $\overline{\phantom{a}}$ L  $\overline{\phantom{a}}$  $=$ 0 0 0 0 0,2 0 0,8 0 0  $fo^{(2)}$  $\overline{\phantom{a}}$  $\overline{\phantom{a}}$  $\overline{\phantom{a}}$  $\rfloor$  $\overline{\phantom{a}}$  $\mathsf{L}$  $\overline{a}$  $\overline{a}$ L  $\mathbf{r}$  $=$ 0 0 0  $0 \t 0,2 \t 0$ 0,8 0 0  $fo^{(2)}$  $\overline{\phantom{a}}$  $\overline{\phantom{a}}$  $\overline{\phantom{a}}$  $\rfloor$  $\overline{\phantom{a}}$  $\mathsf{L}$  $\mathbf{r}$  $\overline{a}$ L  $\overline{a}$  $=$ 0 0 0 0 0,8 0 0,2 0 0  $fo^{(2)}$  $\overline{\phantom{a}}$  $\overline{\phantom{a}}$  $\overline{\phantom{a}}$  $\rfloor$  $\overline{\phantom{a}}$  $\mathsf{L}$  $\overline{a}$  $\mathbf{r}$ L  $\overline{a}$  $=$ 0 0 0  $0 \t 0,2 \t 0$ 0,8 0 0  $fo^{(2)}$  $\overline{\phantom{a}}$  $\overline{\phantom{a}}$  $\overline{\phantom{a}}$  $\rfloor$  $\overline{\phantom{a}}$  $\overline{\phantom{a}}$  $\overline{\phantom{a}}$  $\mathbf{r}$ L  $\overline{\phantom{a}}$ = 0 0 0 0 0,2 0 0,8 0 0  $fo^{(2)}$  $\overline{\phantom{a}}$  $\overline{\phantom{a}}$  $\overline{\phantom{a}}$  $\rfloor$  $\overline{\phantom{a}}$  $\mathsf{L}$  $\mathbf{r}$  $\overline{a}$ L  $\overline{a}$  $=$ 0 0 0 0 0,32 0 0,68 0 0  $fo^{(2)}$ **aII=0.8** a**=0° aII=0.68** a**=0° aII=0.8**  $\alpha = 0^{\circ}$ **aII=0.8** a**=90° aII=0.8** a**=0° aII=0.8** a**=0° aII=0.8** a**=18°**

 $\overline{\mathbf{N}}$ 

c

S

w

Ε

© 4a engineering GmbH, all rights reser

Seite: 3 / 22 Autor: Bernhard Jilka, Artur Fertschej, Peter Reithofer Datum: 160302

# **Mapping** GUI - Vorstellung

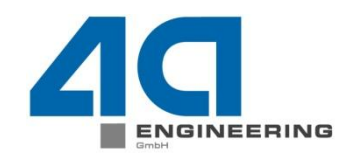

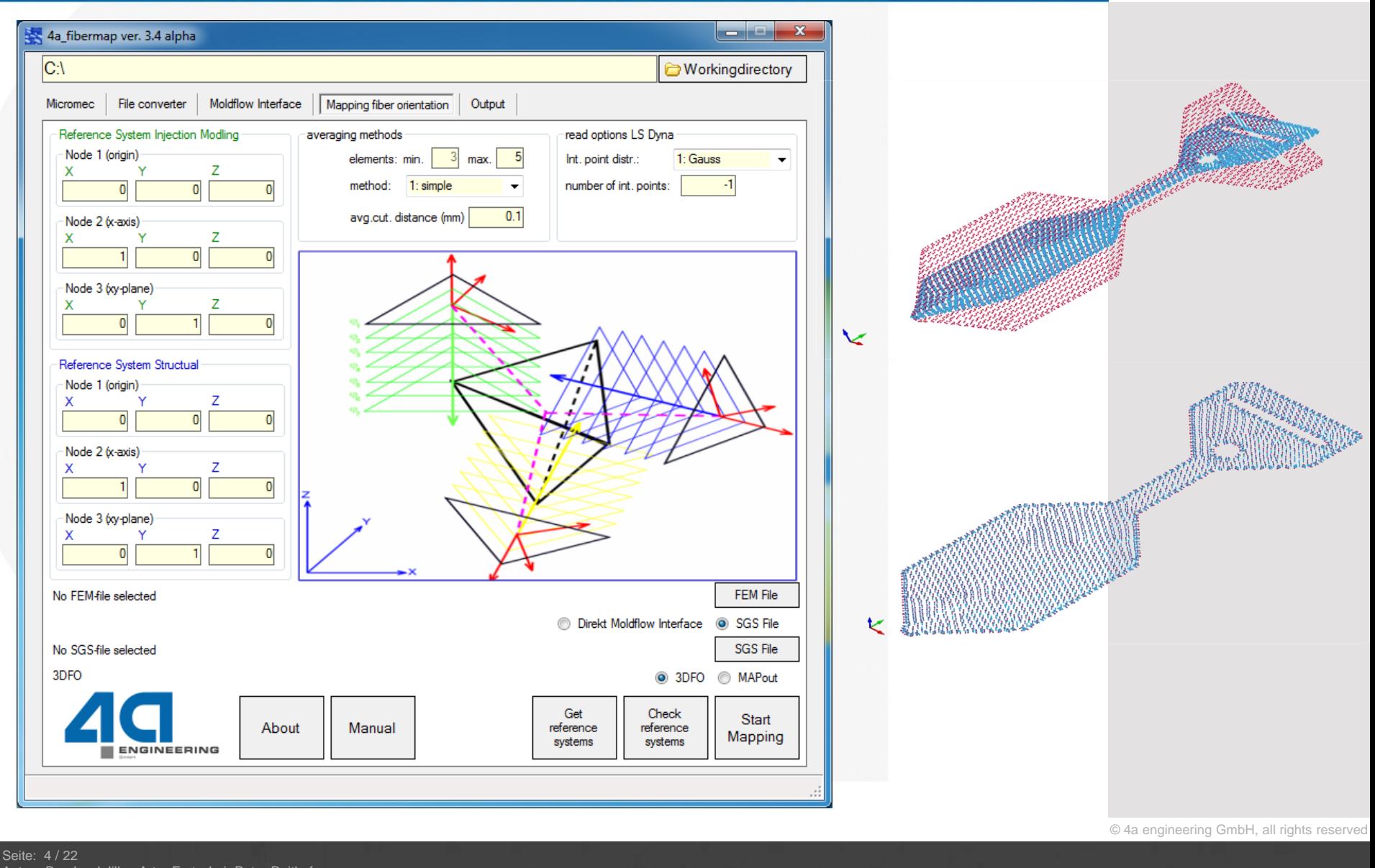

W

N

Autor: Bernhard Jilka, Artur Fertschej, Peter Reithofer Datum: 160302

# **Mapping**

### Faserorientierung in typischen Bereichen

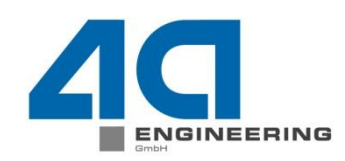

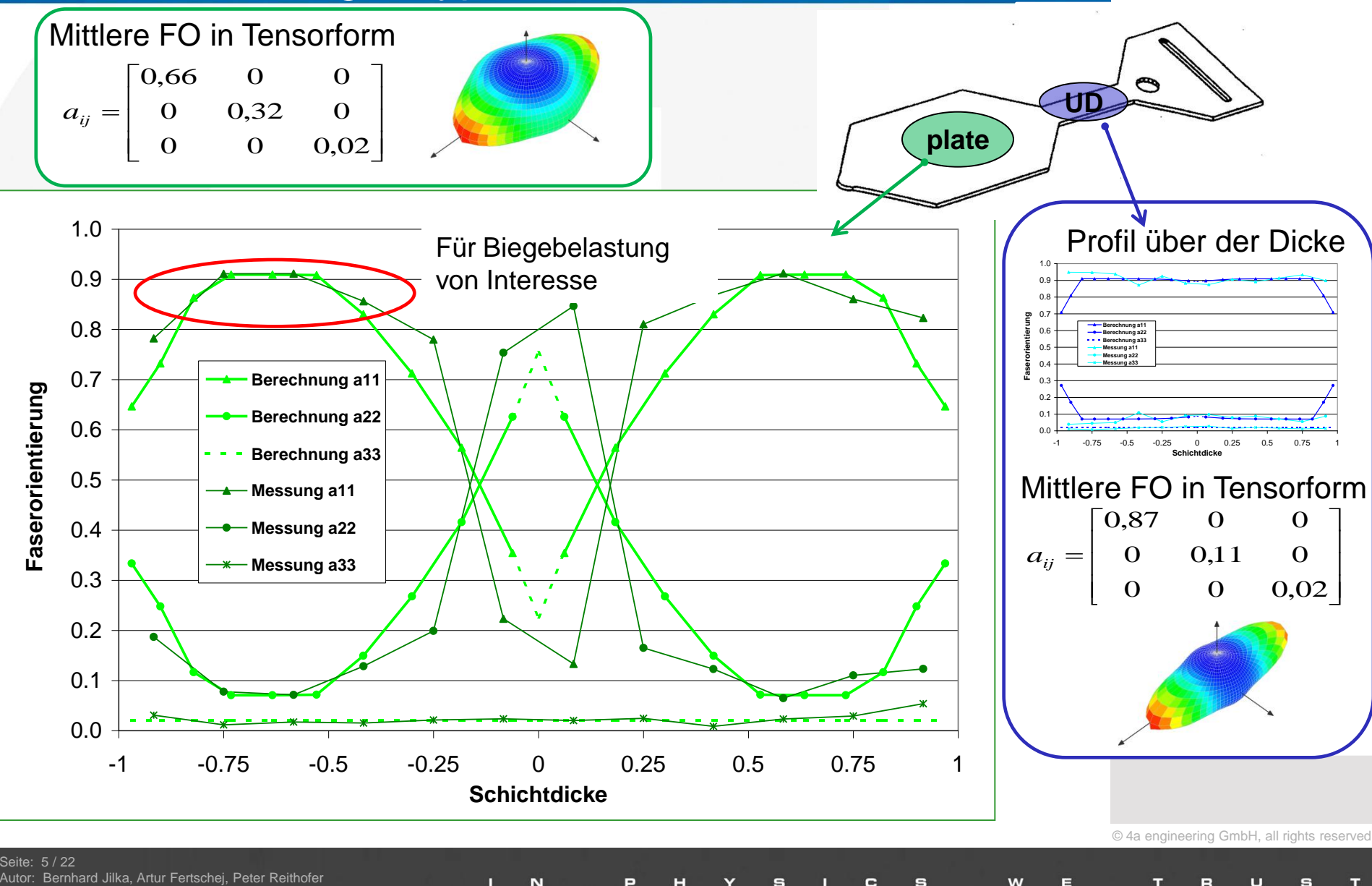

# **Mapping** Verteilung Integrationspunkte - Informationstransfer

N

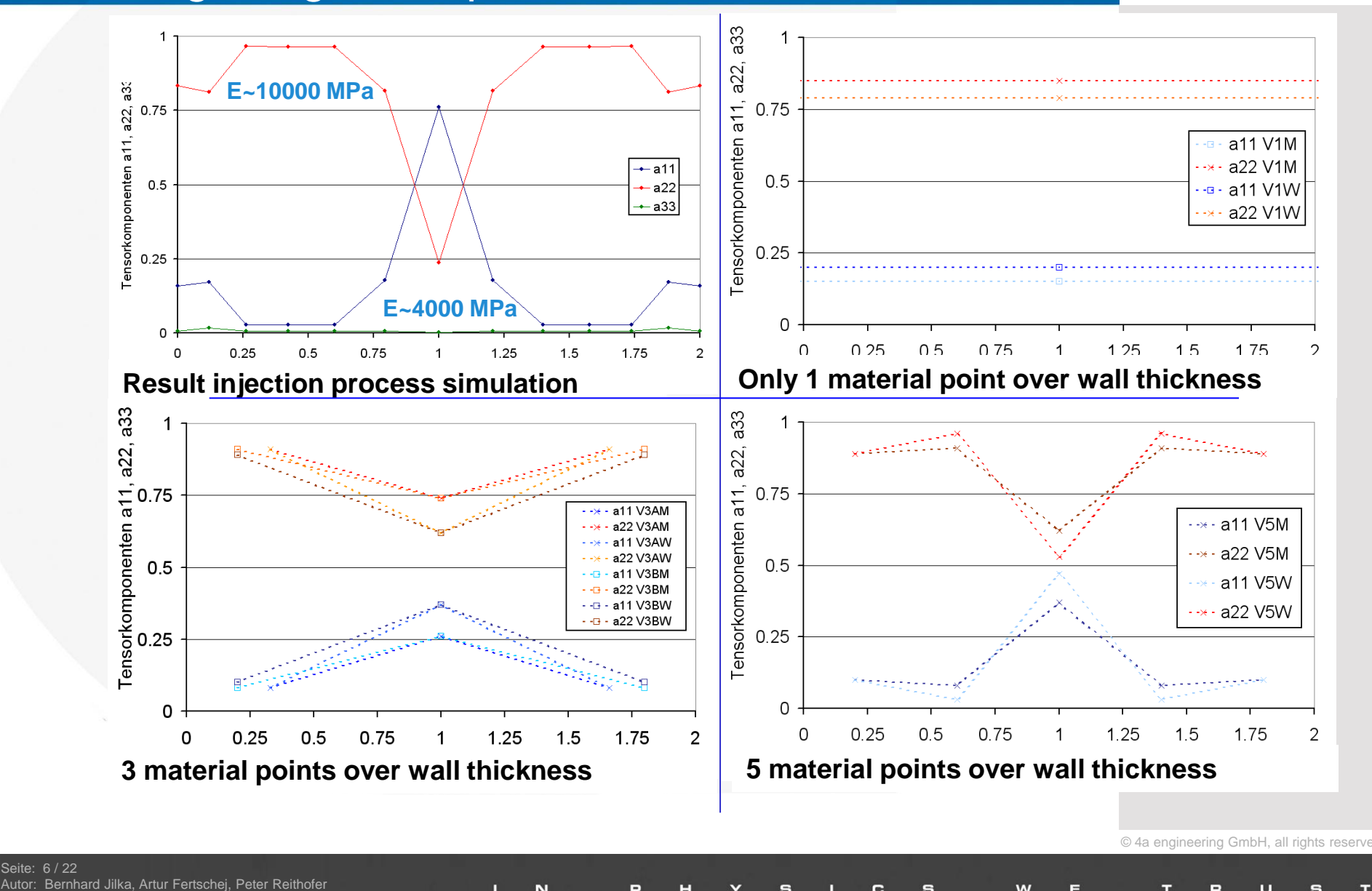

Ŵ

**NEERING** 

Titel: rep\_16030201\_bj1a\_afer\_pr\_eng\_Mapping-Einfluss-aufs-mechanische-Verhalten.ppt

Seite: 6 / 22

Datum: 160302

# **Mapping** Vergleich Biegesteifigkeit einer Platte

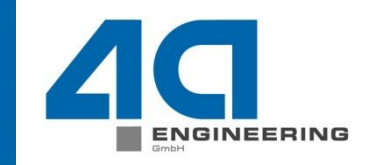

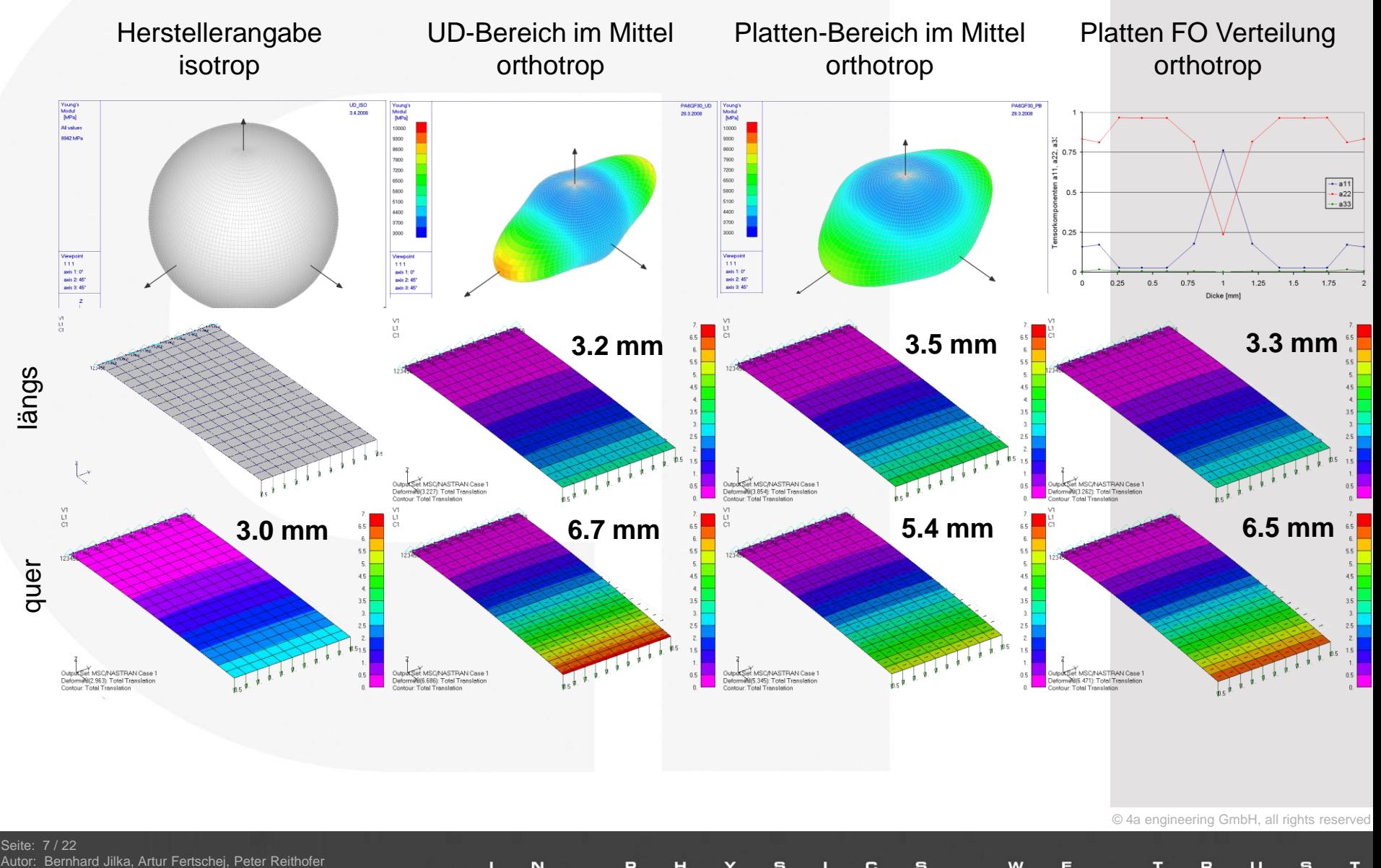

N

# **Fallbeispiel Heckklappe**  Steifigkeit / Eigenfrequenz

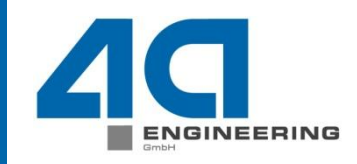

Average fiber orientation  $Time = 5.179[s]$ 

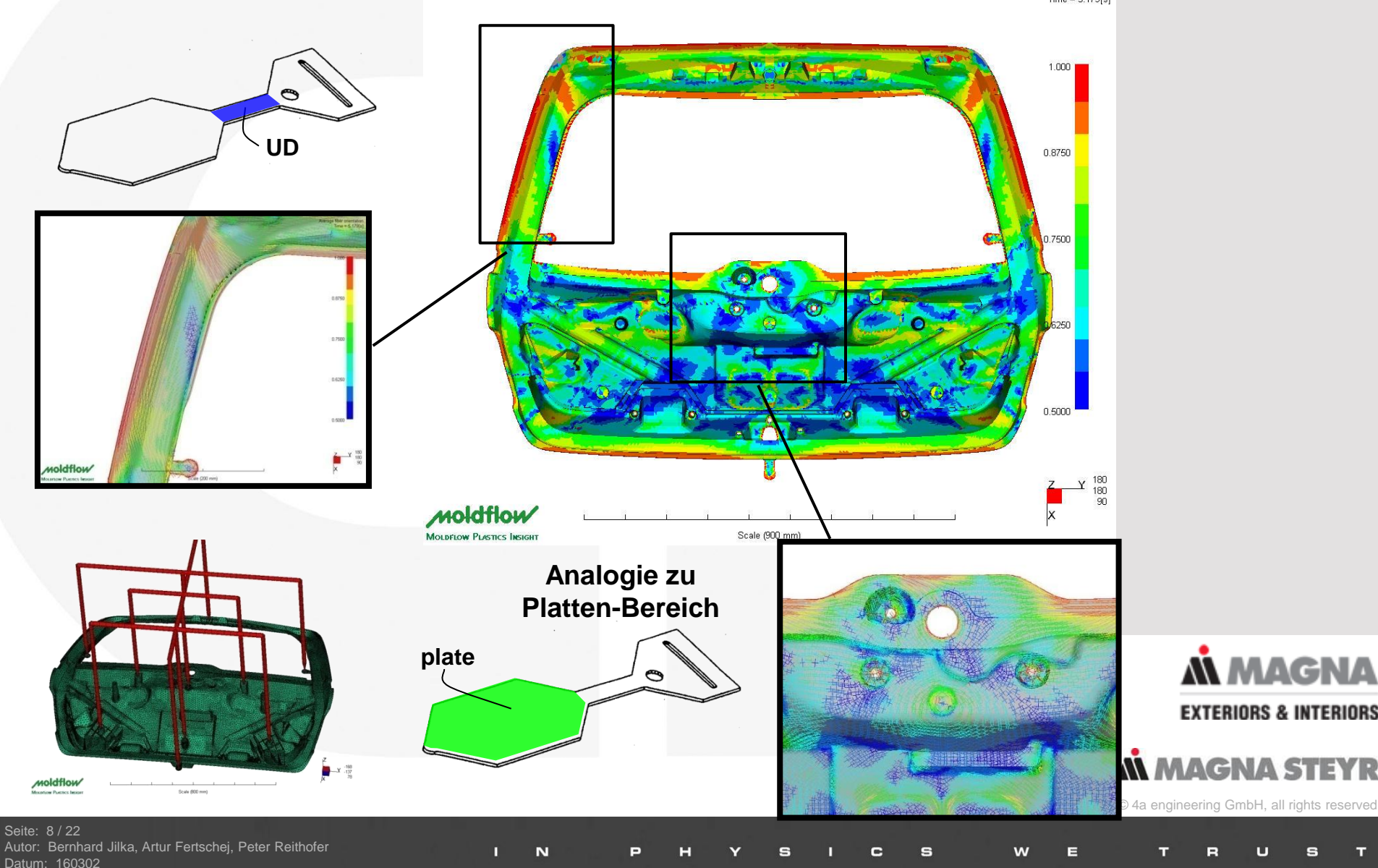

# **Fallbeispiel Heckklappe**  Mapping Faserorientierung

# ENGINEERING

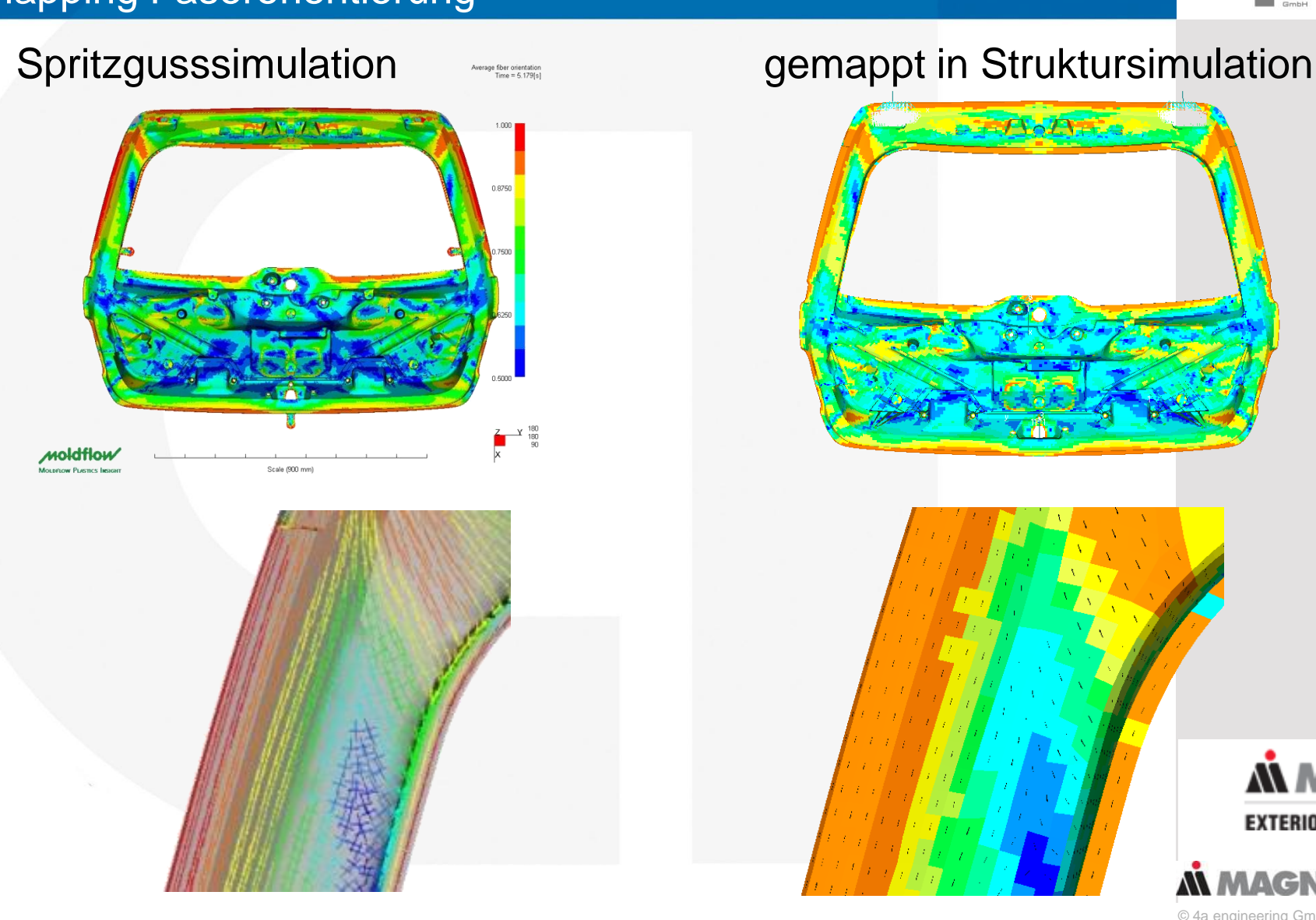

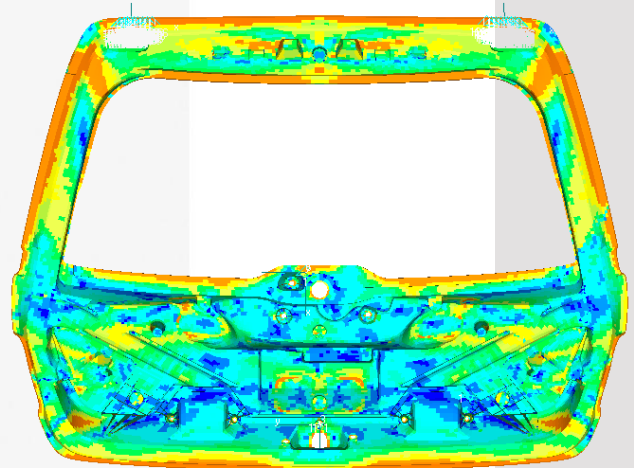

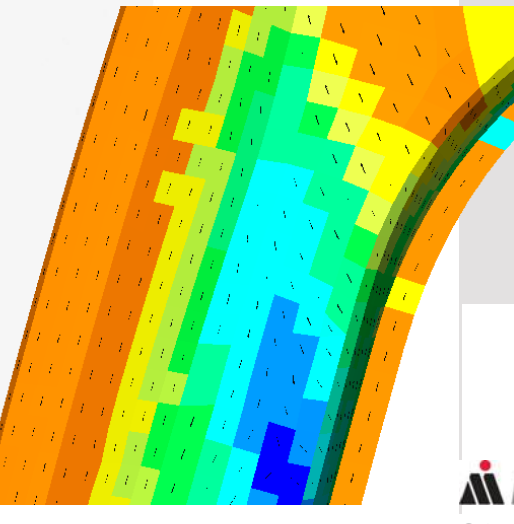

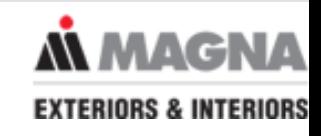

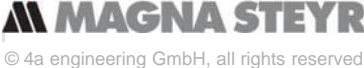

Seite: 9 / 22 Autor: Bernhard Jilka, Artur Fertschej, Peter Reithofer Datum: 160302 Titel: rep\_16030201\_bj1a\_afer\_pr\_eng\_Mapping-Einfluss-aufs-mechanische-Verhalten.ppt

# **Fallbeispiel Heckklappe**  Mapping Orientierung

 Die mittlere Faserorientierung wird auf das Struktursimulationsnetz übertragen (Mapping).

 $\mathbb{Z}$  symm. a Aus der globalen FO wird der erste Eigenvektor bestimmt. Mit dem

Eigenvektor wird der Richtungswinkel Theta für jedes Element **Y**element bestimmt.G3

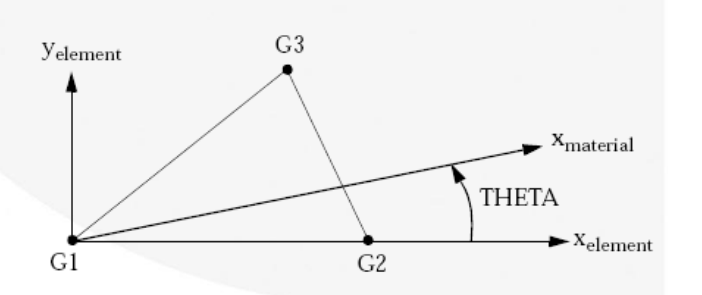

Figure 8-64 CTRIA3 Element Geometry and Coordinate Systems

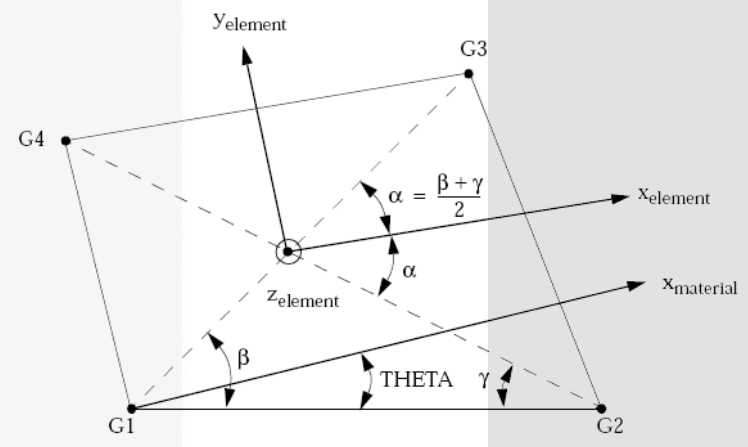

 

 $a_{ij} =$ 

 $\mathbf{I}$ 

 $a_{XX}$ 

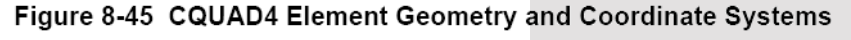

© 4a engineering GmbH, all rights res

 $\overline{\phantom{a}}$  $\overline{\phantom{a}}$ 

 $a_{XZ}$ 

 $a_{YY}$  a<sub>YZ</sub>

 $a_{XY}$ 

Die Messung ergab eine 2. Eigenfrequenz von 16,7 ± 0,4 Hz. Unter Berücksichtigung der Faserorientierung wird eine Eigenfrequenz von 16,8 Hz erzielt.

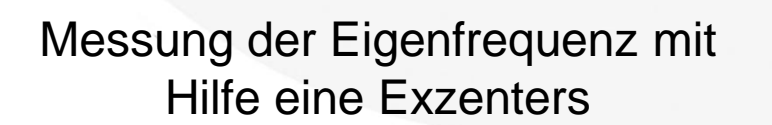

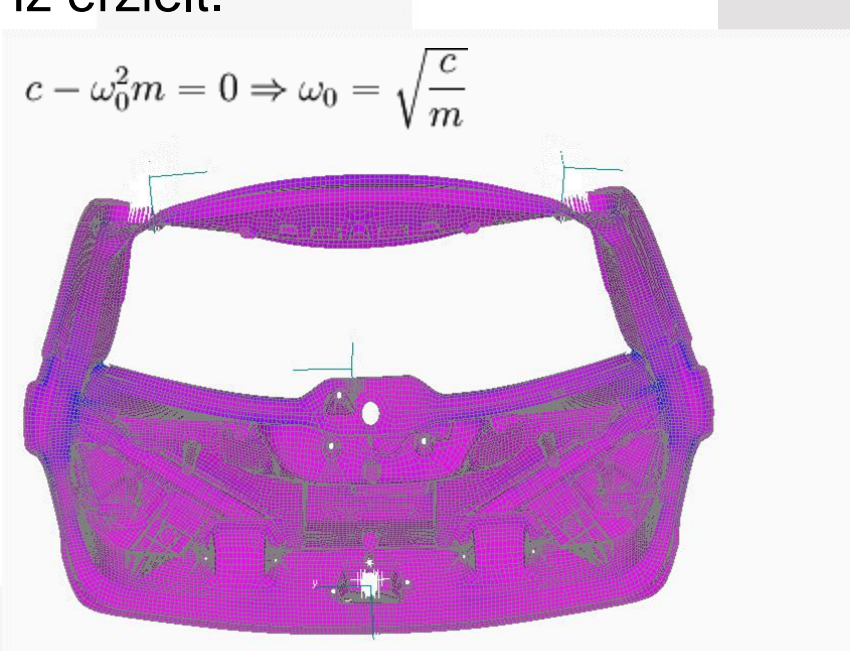

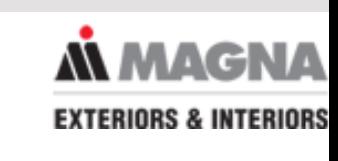

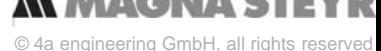

## **Fallbeispiel Heckklappe**  Validierung Bauteilversuch

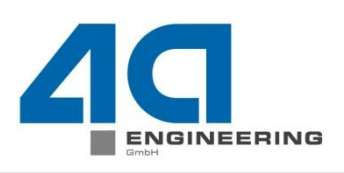

1977 185.4

1353

111.3

74.14

49.43 37.07

12.36 3.202E-13

11/22 rnhard Jilka, Artur Fertschej, Peter Reithofer 160302 Titel: rep\_16030201\_bj1a\_afer\_pr\_eng\_Mapping-Einfluss-aufs-mechanische-Verhalten.ppt

© 4a engineering GmbH, all rights

- Einfache Vorgehensweise Mapping mittlere Faserorientierung oder Randschicht Unterscheidung Biegung vs. Zug nicht möglich
- Es findet sich kein "isotroper Vergleichsmodul" d.h. selbst die Steifigkeit (globales Verhalten) ist stark von der Faserorientierung beeinflusst

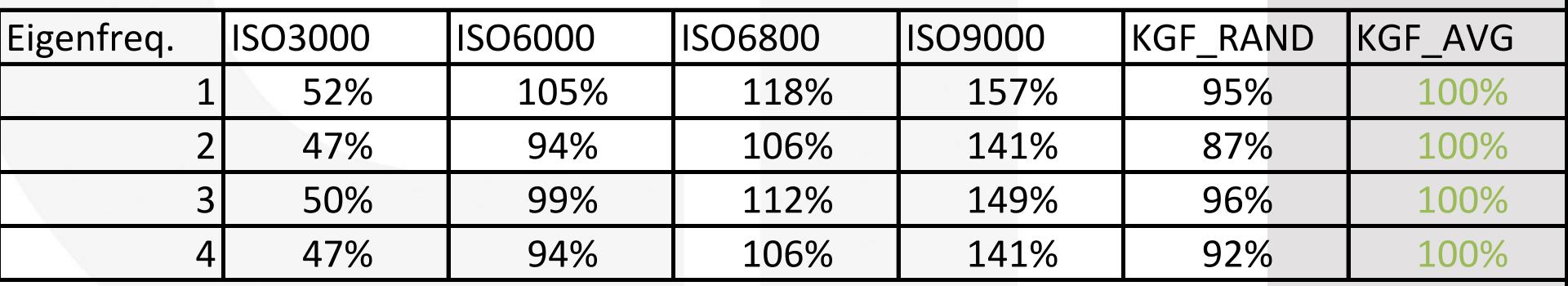

 Aufbau mit PCOMP ermöglicht den Einsatz auch in großen Baugruppen (Übersichtlichkeit)

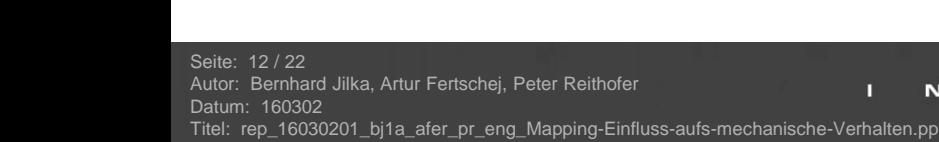

# **Fallbeispiel Tankklappe**  Steifigkeit / Festigkeit

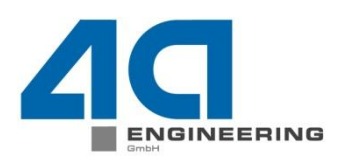

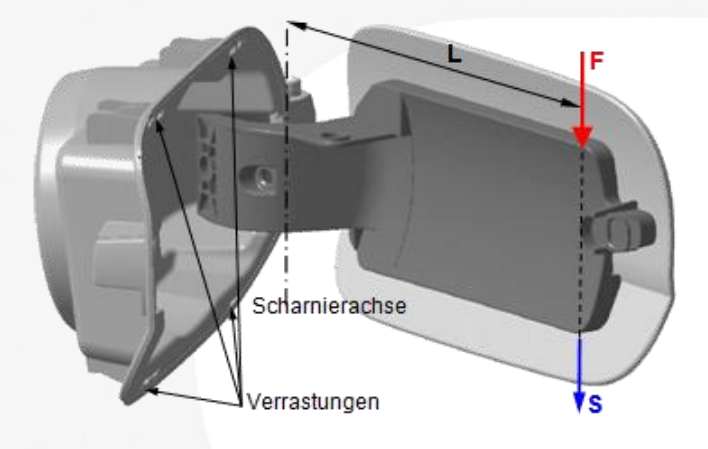

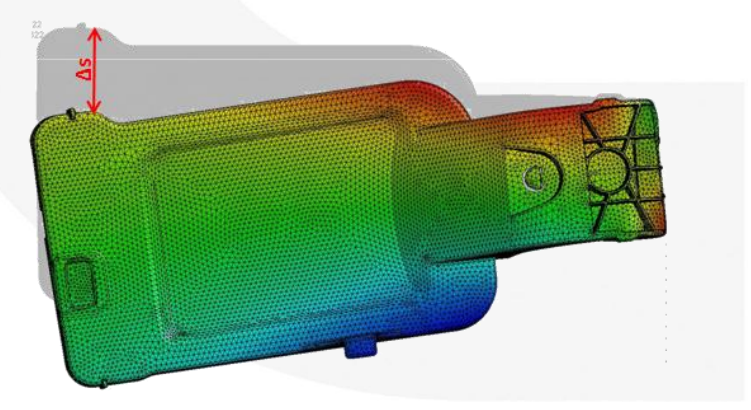

N

Titel: rep\_16030201\_bj1a\_afer\_pr\_eng\_Mapping-Einfluss-aufs-mechanische-Verhalten.ppt

Seite: 13 / 22

Datum: 160302

Autor: Bernhard Jilka, Artur Fertschej, Peter Reithofer

#### **Biegesteifigkeit Torsionssteifigkeit**

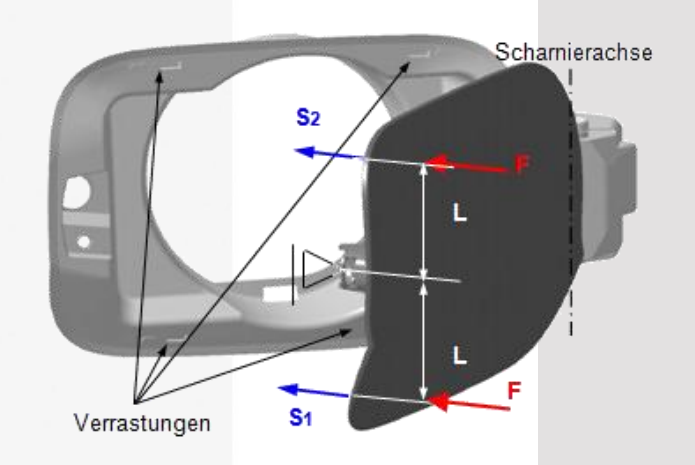

### **Vergleichslastfall Vergleichslastfall**

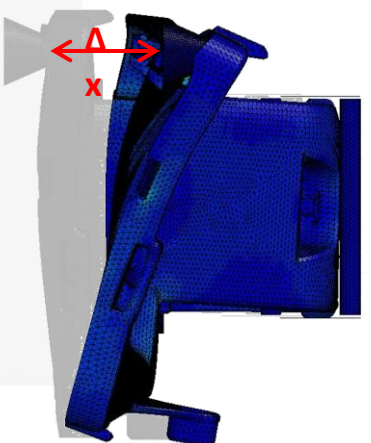

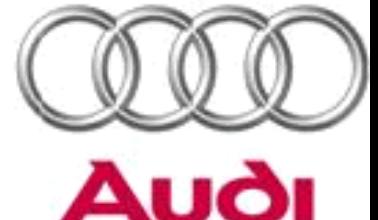

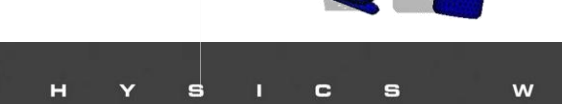

# **Fallbeispiel Tankklappe** Idealisierung

### **Moldflow**

Dual Domain: 60160 Elemente

#### Solid: 940.187 Elemente

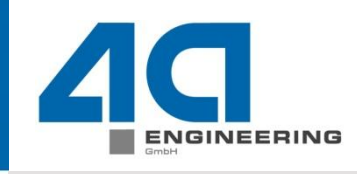

#### **LS DYNA**

TET 10

#### Elementanzahl: 206.142

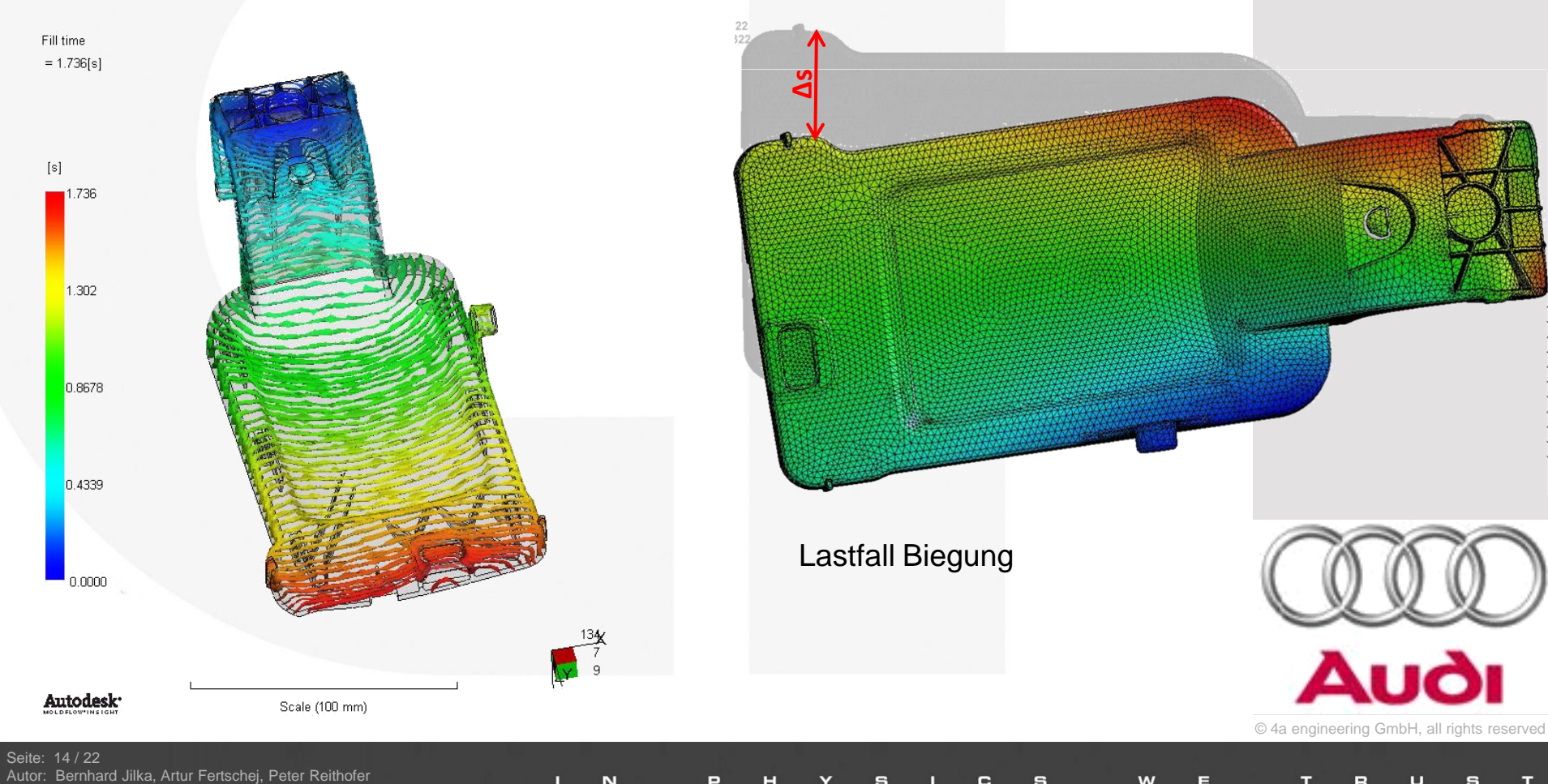

Datum: 160302

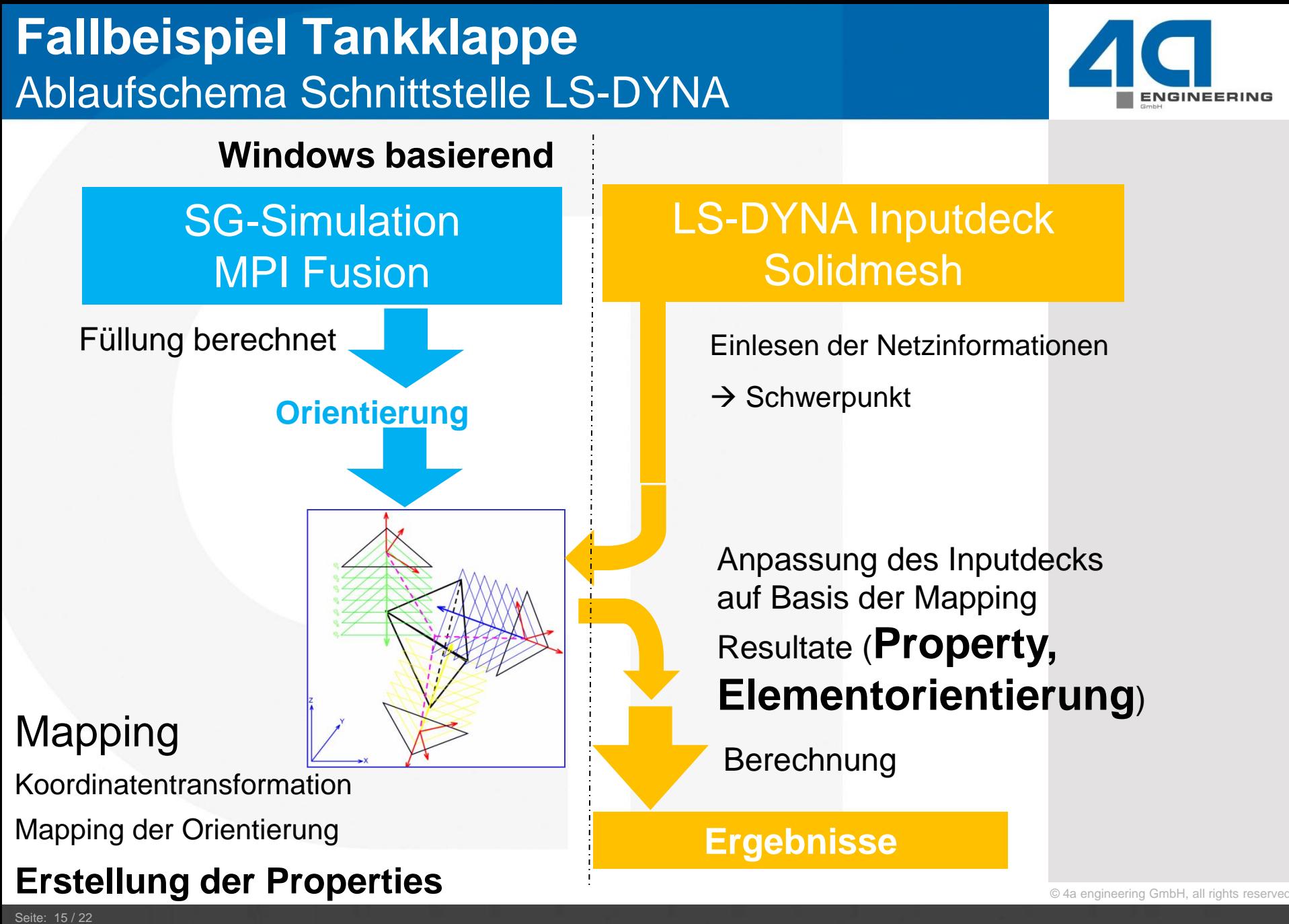

Bernhard Jilka, Artur Fertschej, Peter Reithofer Datum: 160302

Datum: 160302 Titel: rep\_16030201\_bj1a\_afer\_pr\_eng\_Mapping-Einfluss-aufs-mechanische-Verhalten.ppt

# **Fallbeispiel Tankklappe** orthotropes gemapptes Material

 Mittlere Faserorientierung wird analog gemappt. Neben dem 1. Eigenvektor wird der 1. Eigenwert berechnet. Mittels des 1. Eigenwertes a11 wird ein Material zugeordnet.

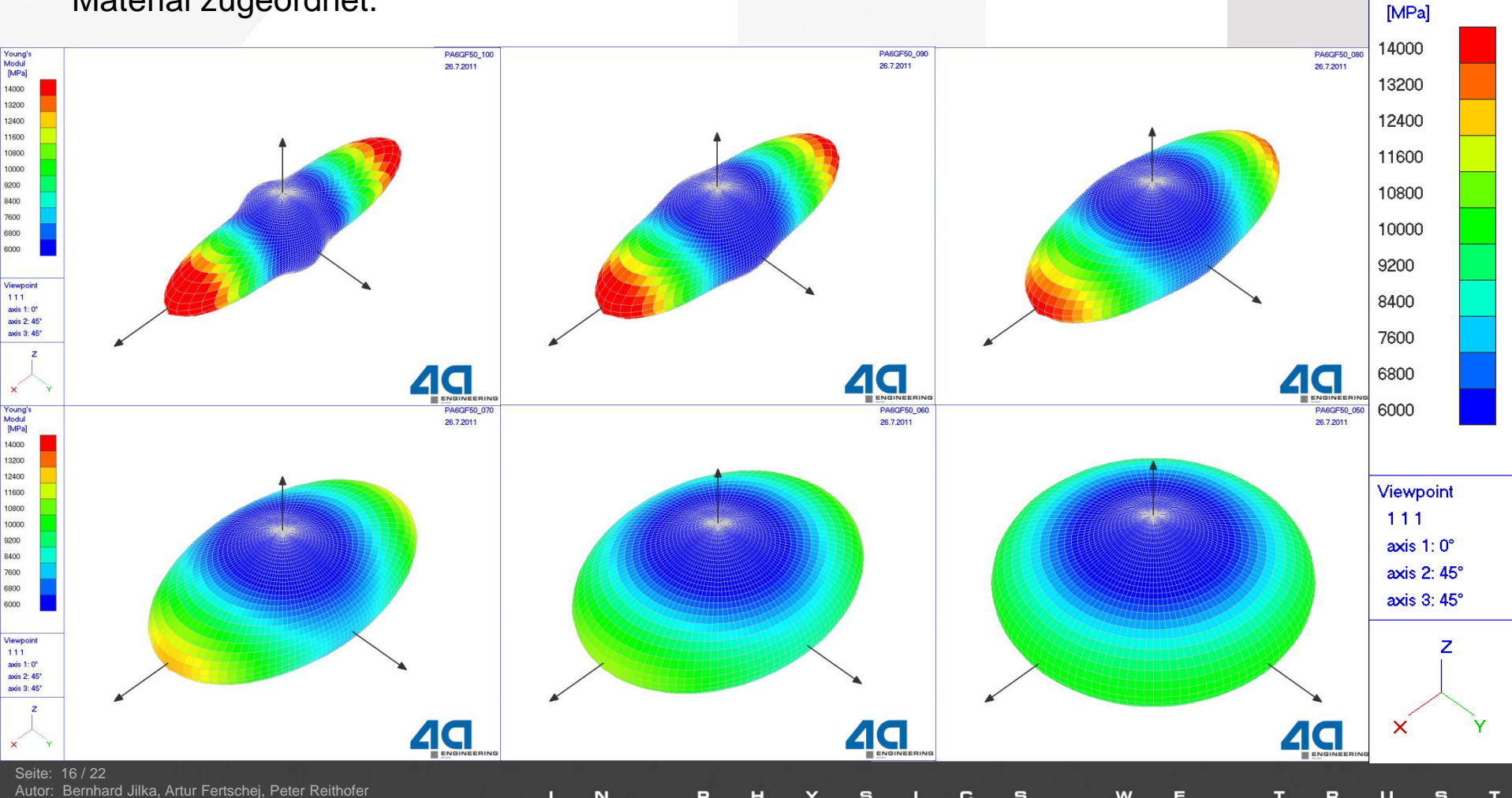

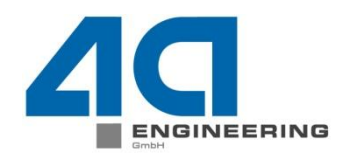

Young's Modul

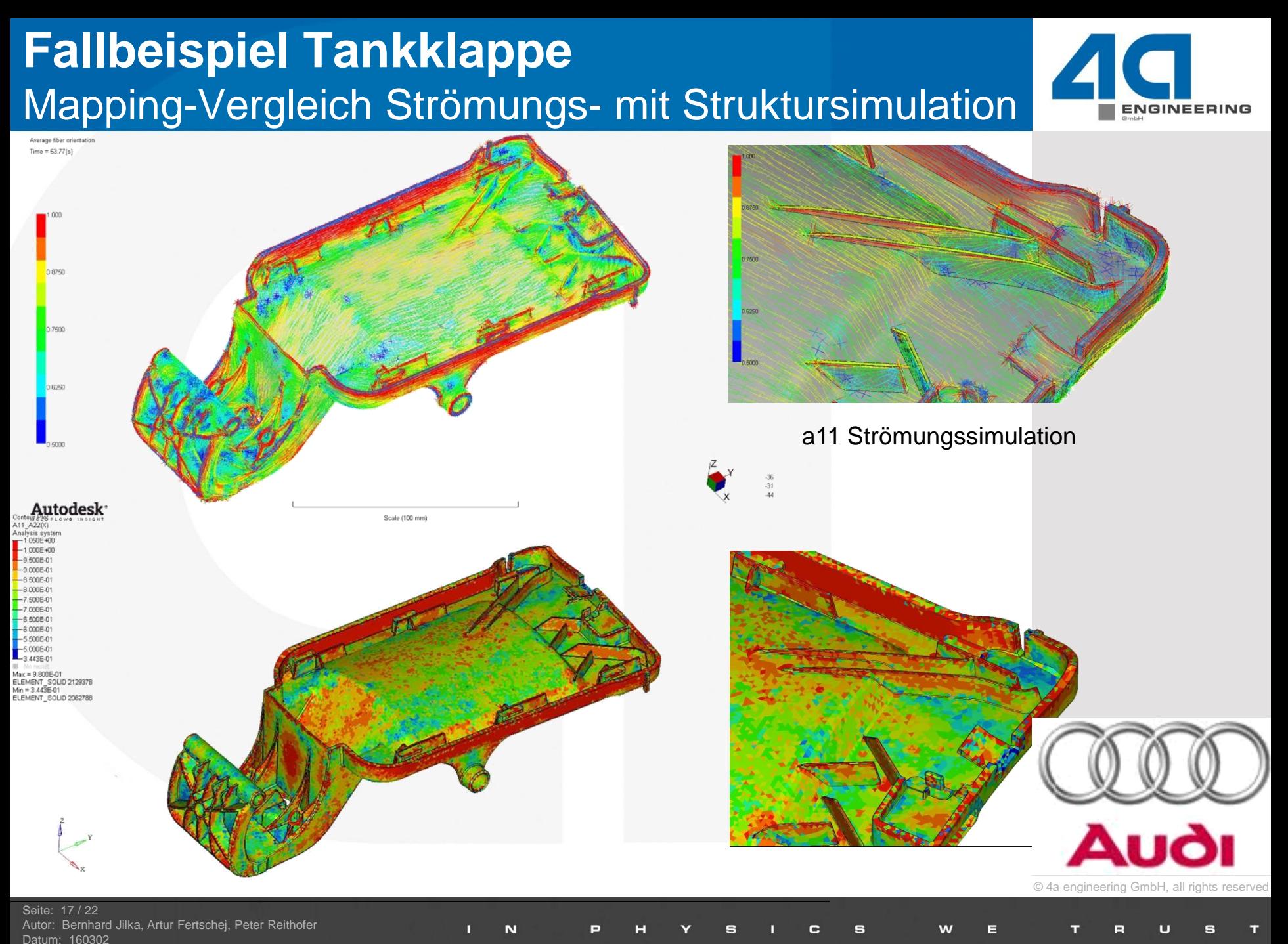

# **Fallbeispiel Tankklappe** Lastfall Biegung – Versuch vs. Simulation

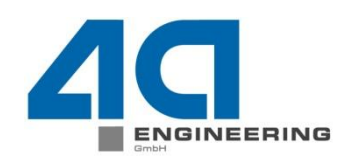

errastunger

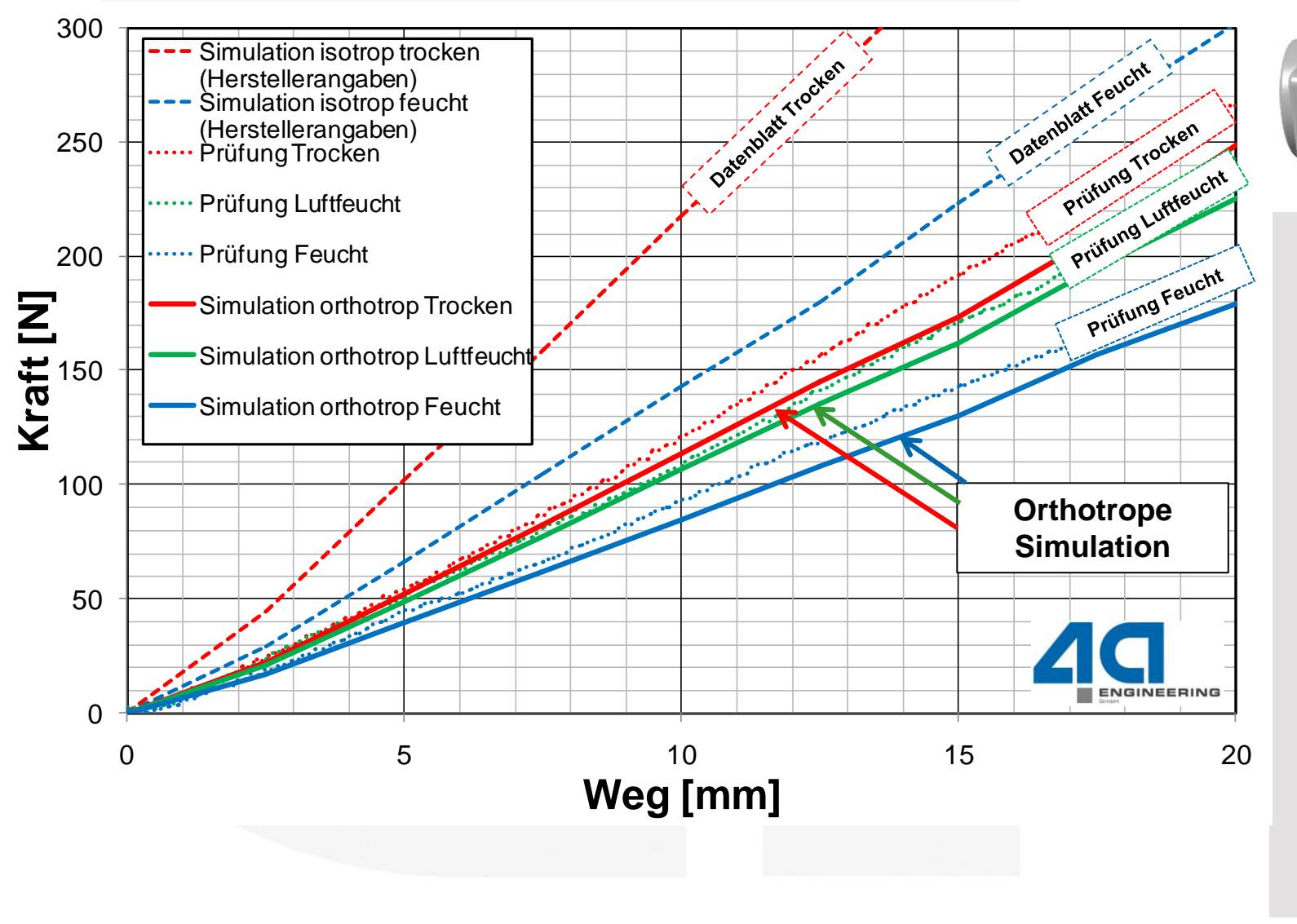

N

© 4a engineering GmbH, all rights reserved

Seite: 18 / 22 Bernhard Jilka, Artur Fertschej, Peter Reithofer Datum: 160302

# **Fallbeispiel Crash** Simulationskette für LS-DYNA

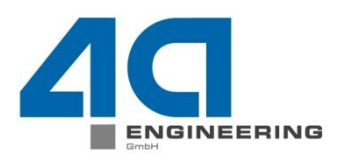

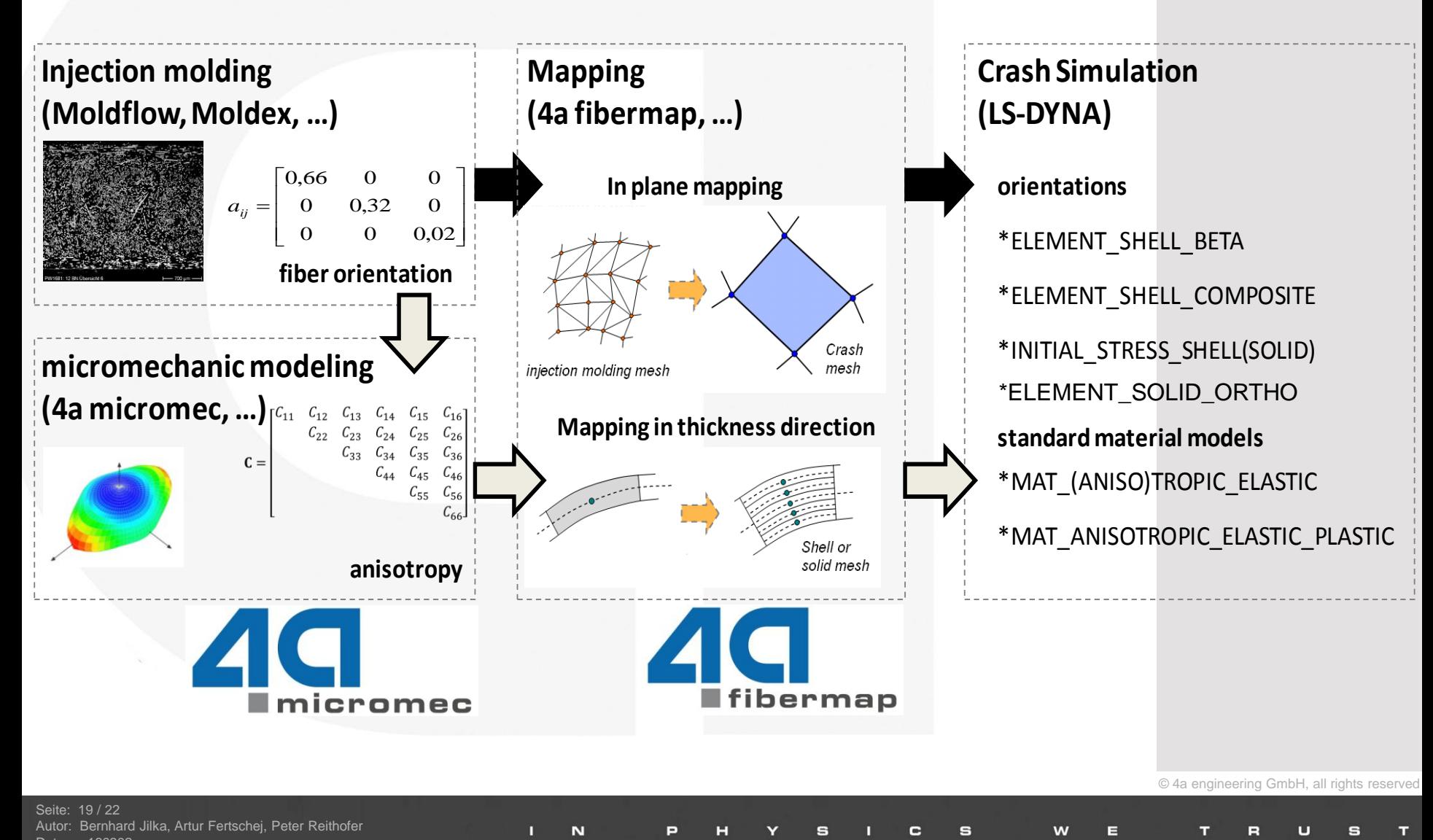

# **Fallbeispiel Crash** Mapping Möglichkeiten

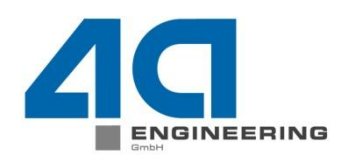

© 4a engineering GmbH, all rights reserved

**4a fibermap**

Mapping von *Moldflow* und *Moldex*

auf *Nastran*, *LSDYNA*, *Abaqus*, *PamCrash*

- Da **keine kommerziellen SGS FO Ergebnisse** vorlagen → Schnittstelle zu \*INITIAL\_STRESS\_SHELL programmiert
- Mapping auf BASIS der CoRheos Ergebnisse
	- **INPUT:** \**INITIAL\_STRESS\_SHELL* SHELL 7 Layer und 4 IP
	- **DUTPUT:** 
		- **V1:\****ELEMENT\_SHELL\_BETA* **(OUTER LAYER )**
		- **V2:** \**ELEMENT\_SHELL\_COMPOSITE* mit **1** Material
		- **V3:** \**ELEMENT\_SHELL\_COMPOSITE* mit **6** Materialien
		- **V4:** \**INITIAL\_STRESS\_SHELL*

Bernhard Jilka, Artur Fertschej, Peter Reithofer Datum: 160302 Titel: rep\_16030201\_bj1a\_afer\_pr\_eng\_Mapping-Einfluss-aufs-mechanische-Verhalten.ppt

Seite: 20 / 22

# **Fallbeispiel Crash** Mapping Möglichkeiten

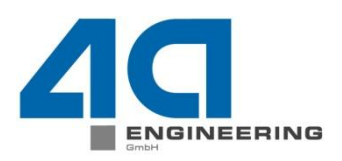

### **V3:** \**ELEMENT\_SHELL\_COMPOSITE* mit **6** Materialien

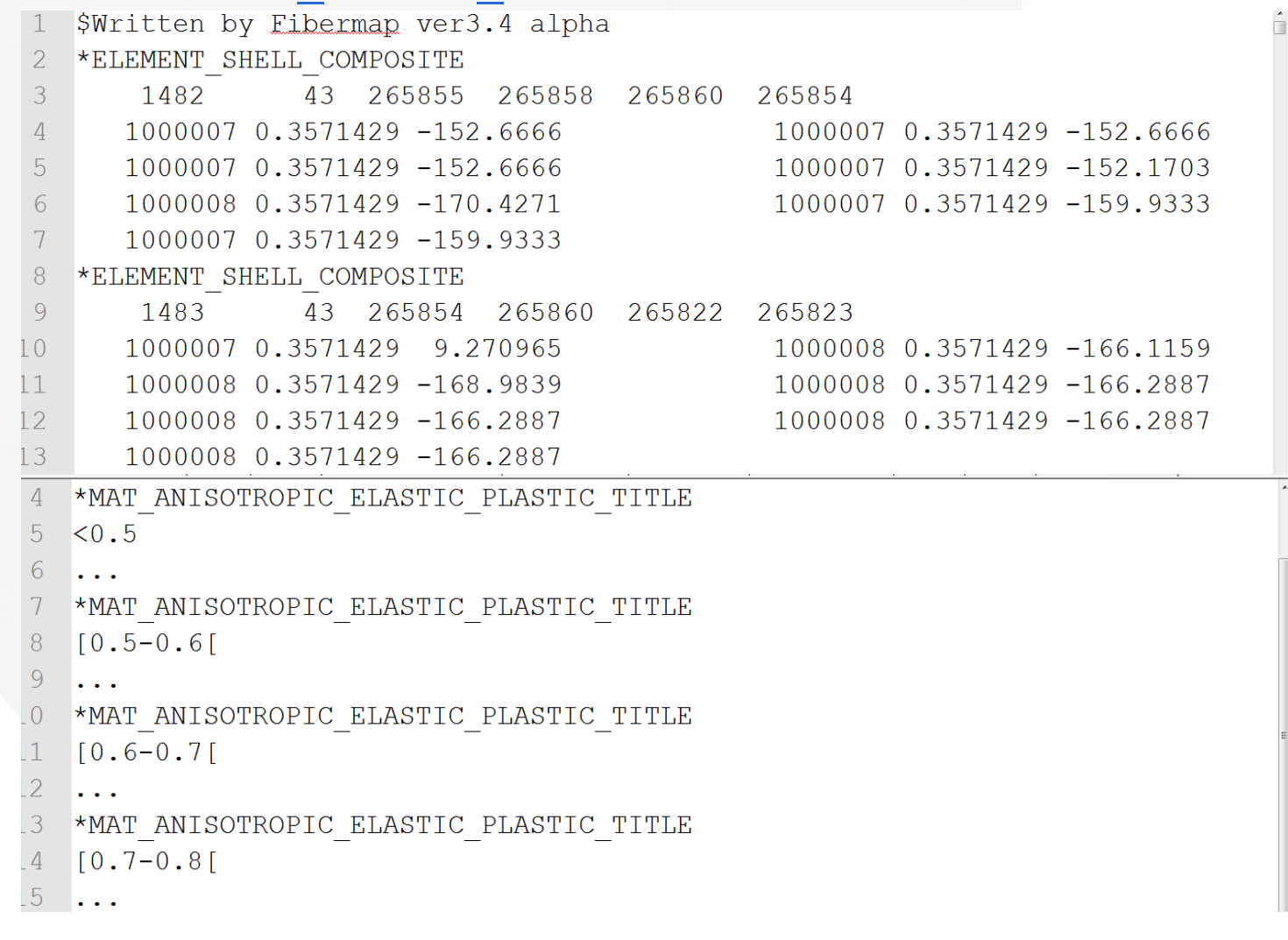

N

Seite: 21 / 22 Autor: Bernhard Jilka, Artur Fertschej, Peter Reithofer Datum: 160302 Titel: rep\_16030201\_bj1a\_afer\_pr\_eng\_Mapping-Einfluss-aufs-mechanische-Verhalten.ppt © 4a engineering GmbH, all rights reserved

s

w

# **Fallbeispiel Crash**  ELEMENT\_SHELL\_COMPOSITE

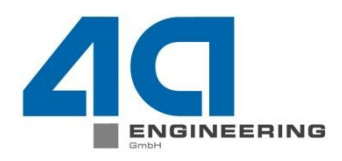

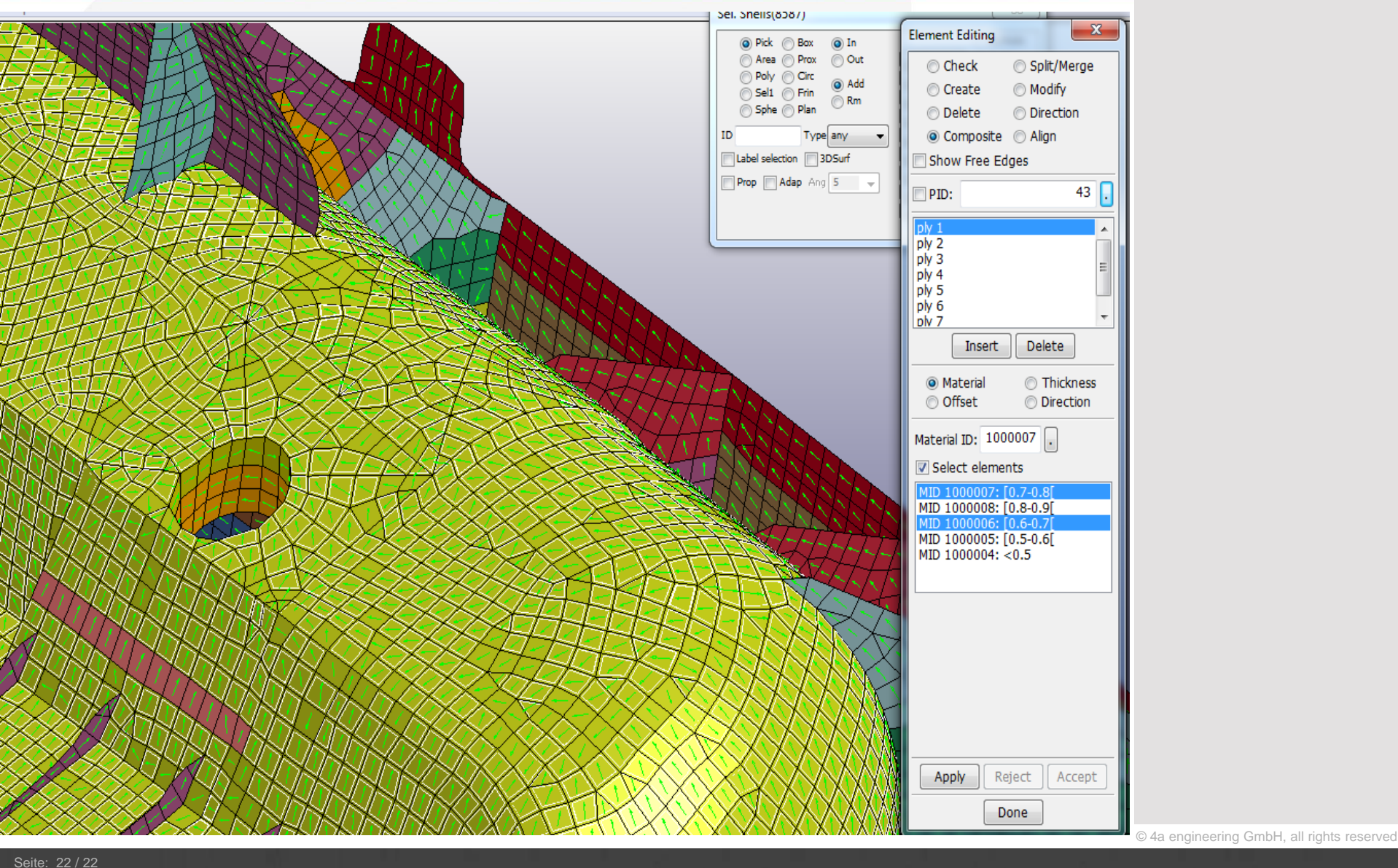

N

Datum: 160302 Titel: rep\_16030201\_bj1a\_afer\_pr\_eng\_Mapping-Einfluss-aufs-mechanische-Verhalten.ppt

Autor: Bernhard Jilka, Artur Fertschej, Peter Reithofer